## **Establecer aleatorio**

El **establecer aleatorio** es un bloque de código que permite al usuario mover un objeto o modelo aleatorio, es un comando simple de usar.

## **PARAMETROS IMPORTANTES**

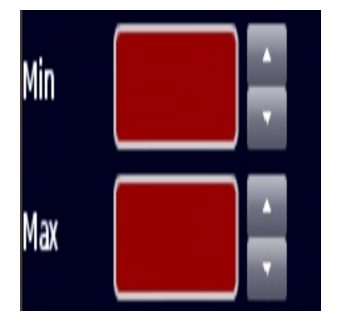

Min y max:establece el valor mínimo y máximo del valor aleatorio

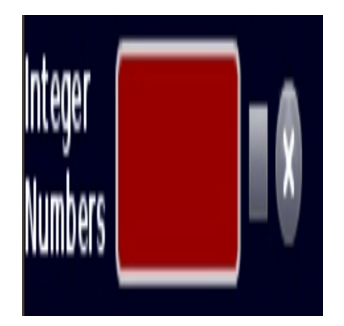

Integrar numeros:permite que el valor se represente por números, por ejemplo: 1,2, pero no valores decimales, como 0,000,0378

6

## MAS INFORMACION

- [Array](https://wiki.gamemaker3d.com/editor:blocks:variables:array)
- [Increment](https://wiki.gamemaker3d.com/editor:blocks:variables:increment)
- [Set Array](https://wiki.gamemaker3d.com/editor:blocks:variables:set-array)
- [Set](https://wiki.gamemaker3d.com/editor:blocks:variables:set)
- [Setup](https://wiki.gamemaker3d.com/editor:blocks:variables:setup)
- [Var](https://wiki.gamemaker3d.com/editor:blocks:variables:var)

From: <https://wiki.gamemaker3d.com/> - **Cyberix3D Wiki**

Permanent link: **<https://wiki.gamemaker3d.com/es:editor:blocks:variables:set-random>**

Last update: **2018/01/12 03:04**

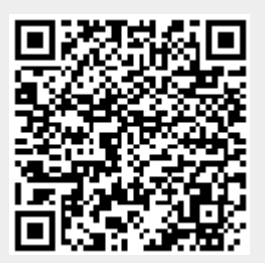